#### BCC 201 - Introdução à Programação I Estruturas Homogêneas (Vetores)

Guillermo Cámara-Chávez **UFOP** 

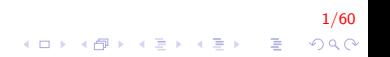

## Introdução I

```
Como armazenar 3 notas?
using namespace std;
int main()
{
     float nota1, nota2, nota3;
     cout << "Nota do aluno 1: \n\times";
     \sin \gg \text{not } a1;
     cout << "Nota do aluno 2: \n\times":
     \sin \gg \text{nota2};
     cout << "Nota do aluno 3: \n\times";
     \sin \gg \text{nota3};
     return 0;
}
```
2/60 **KORK STRAIN A BAR SHOP** 

## Introdução II

```
Como armazenar 100 notas?
using namespace std;
int main()
{
     float nota1, nota2, nota3, /* \dots * / nota100;
     cout << "Nota do aluno 1: \n\times";
     \sin \gg \text{not} a1 :
     cout << "Nota do aluno 2: \n\times";
     \sin \gt\gt nota2;
    /∗ . . . ∗/
     cout << "Nota do aluno 100: \n";
     \sin \gt\gt nota100;
     return 0;
}
```
3/60

**KORKA SERKER ORA** 

declaramos 100 variáveis? Não, torna-se inviável

## Introdução III

Deseja-se calcular a média de 10 notas.

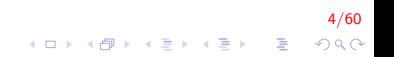

## Introdução IV

```
using namespace std;
int main(){
    double nota, media, acum = 0;
    int i;
    for (i = 0; i < 10; i++){
        cout << "\ln Inserir nota: ":
        \sin \gt> nota;
       acute = nota ;
    }
    media = acum / 10;
    cout << "\n A media é " << media ;
    return 0;
}
```
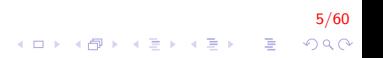

## Introdução V

Deseja-se calcular quantas notas, de um total de 10, são maiores que a média.

 $6/60$ 

### Introdução VI

Sem salvar cada uma das notas, não é possível determinar quantas delas são maiores que a média

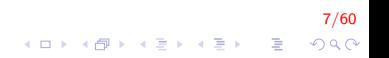

#### Em qual variável está a oitava nota?

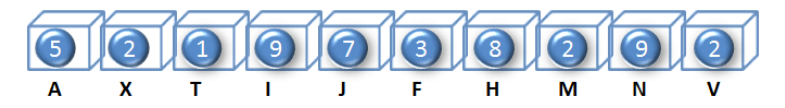

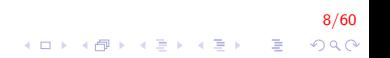

### Introdução VIII

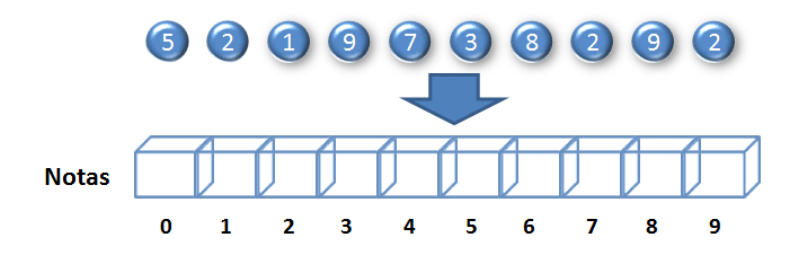

 $9/60$ K ロ X K 個 X K 결 X K 결 X ( 결 )  $299$  Introdução IX

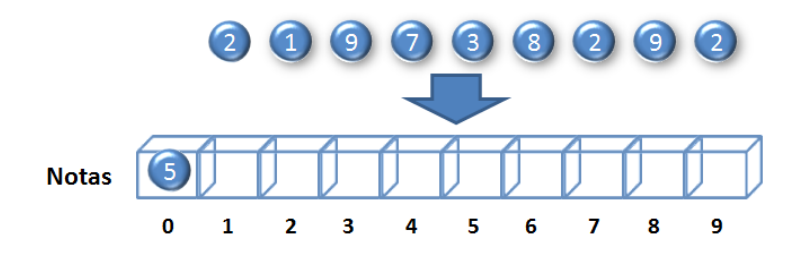

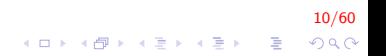

## Introdução X

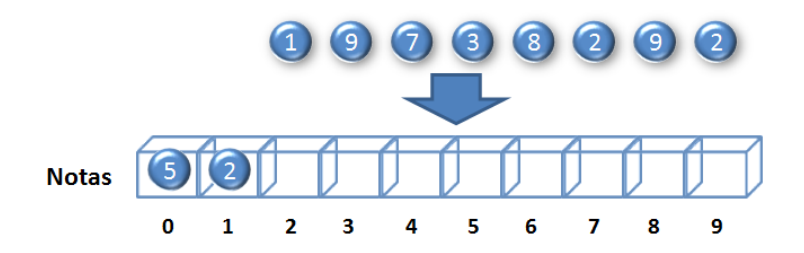

 $11/60$ K ロ X K 個 X K 결 X K 결 X ( 결 )  $299$ 

## Introdução XI

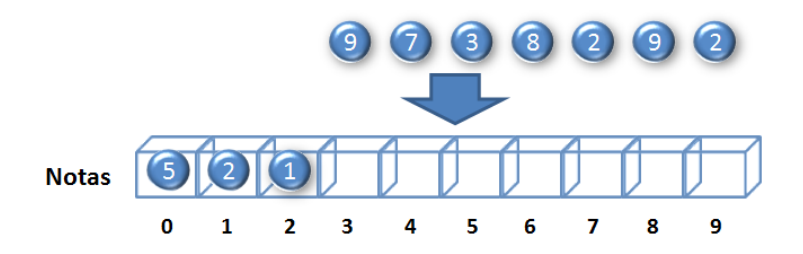

 $12/60$ K ロ X K 個 X K 결 X K 결 X ( 결 )  $2990$ 

## Introdução XII

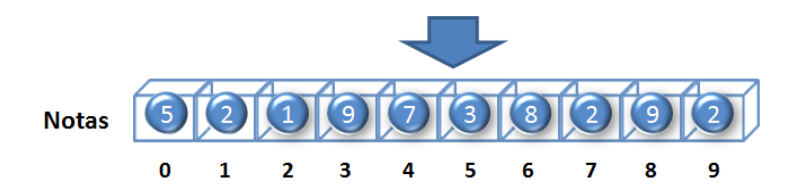

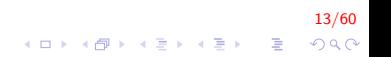

Em qual variável está a oitava nota?

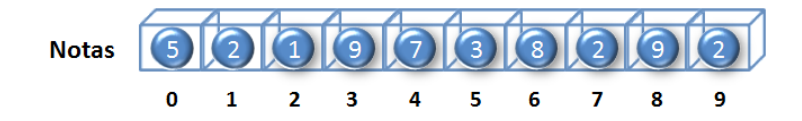

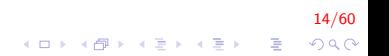

## Introdução XIV

- $\blacktriangleright$  11m vetor é
	- uma variável composta homogênea unidimensional,
	- formada por uma sequências de variáveis, todas do mesmo tipo de dados

 $15/60$ 

- ▶ com o mesmo identificador (mesmo nome) e,
- alocadas sequencialmente na memória.

## Introdução XV

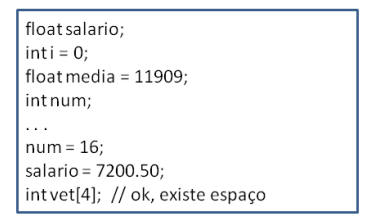

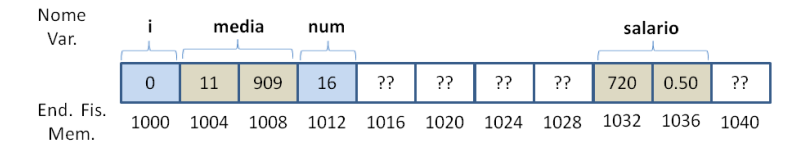

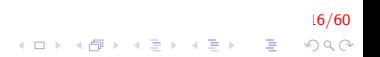

## Introdução XVI

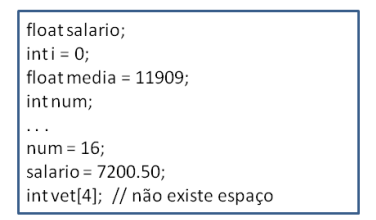

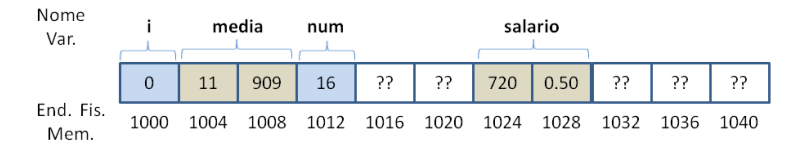

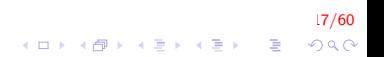

## Introdução XVII

- ► Uma vez que as variáveis que compõem o vetor têm o mesmo nome, o que distingue cada um delas é um **índice**, que referencia sua localização dentro da estrutura
- $\blacktriangleright$  Exemplo

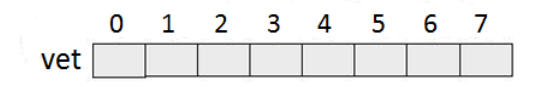

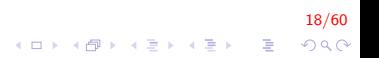

# Introdução XVIII

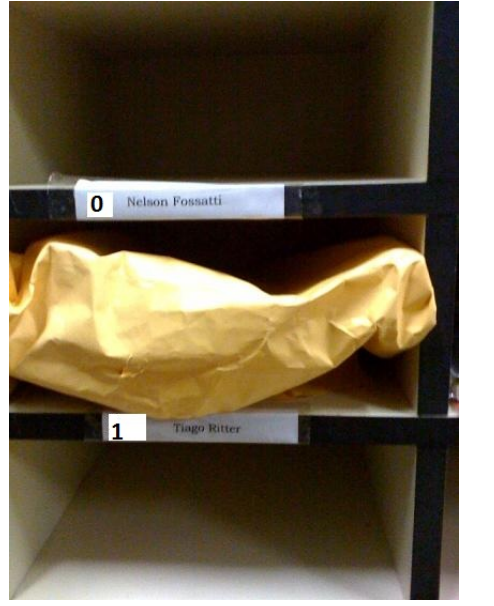

 $19/60$ K ロ X × 伊 X × を X × を X → を  $299$  <tipo> identificador [<número de posições>];

- $\triangleright$  Primeiro o tipo de dado: int, float, double, ...
- $\triangleright$  Segundo o nome da variável: usando as mesmas convenções de uma variável comum. (array, vetor, variavelDeNumeros, ...)

20/60<br>◇ 오*오 -* 홍 - 시골 - 시골 - 시도 - 이의

 $\triangleright$  E por fim, o tamanho necessário do vetor escrito entre colchetes: [5], [10], [3] . . .

#### Declaração de um vetor II

- A primeira posição de um vetor tem índice 0.
- $\triangleright$  A última posição de um vetor tem índice <número de posições>-1.
- $\triangleright$  O sistema de execução não verifica se um dado acesso está dentro dos limites de um vetor.

21/60

**KORKAR KERKER EL VOLO** 

#### Declaração de um vetor III

- ► Todo vetor é um espaço linear dividido de acordo com o tamanho que declaramos.
- Se declaramos int  $array[4]$ , na memoria é representado da seguinte forma:

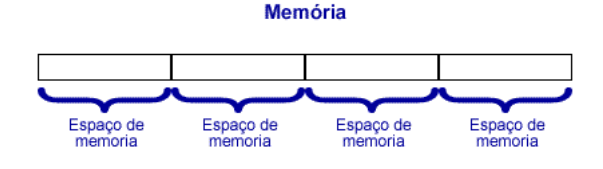

 $22/60$ 

 $QQ$ 

 $\triangleright$  Uma única variável com 4 espaços

#### Declaração de um vetor IV

 $\triangleright$  Para acessar um local específico basta indicar entre colchetes a posição desejada

- ▶ Aquela posição recebe o nome de índice.
- $\triangleright$  O índice sempre inicia em 0.
- $\blacktriangleright$  Um vetor de tamanho 20 vai de 0 a 19.

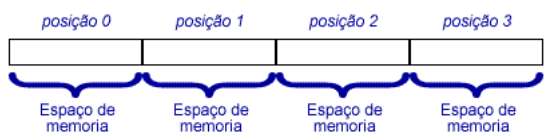

23/60

 $2Q$ 

#### **Memória**

Declaração de um vetor V

Atribuir os valores 540 na posição 1 e 8456 na posição 3.

```
int array [4]:
array[1] = 540;array[3] = 8456;
```
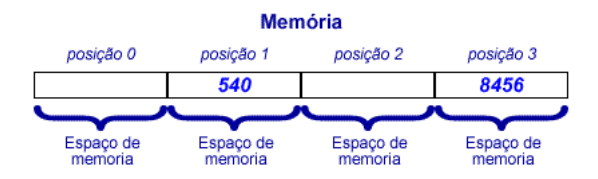

 $24/60$  $2990$ 

#### Declaração de um vetor VI

- $\triangleright$  O limite do vetor é sempre seu tamanho menos 1.
- $\triangleright$  No exemplo anterior o vetor é de tamanho 4, a posição máximo é 3 (4  $-1 = 3$ ).
- $\triangleright$  Se um valor for atribuído fora dos limites do vetor ocorrerá um erro.
- $\triangleright$  Não é possível fazer array [4] = 200.

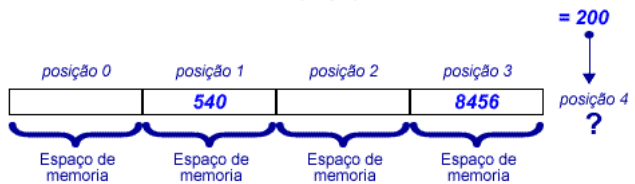

25/60

 $QQ$ 

#### **Memória**

Inserir 5 notas em um vetor, depois disso visualizar as notas inseridas.

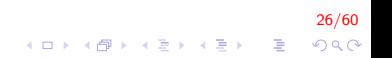

```
int main(){
    int j, notas [5];
    //Inserção de dadosfor (j = 0; j < 5; j++){
         cout << " Inserir nota"
             <<i+1;
         \sin \gg \text{notas} i ;
    }
    // Visualização de dadosfor (j = 0; j < 5; j++)cout \lt\lt notas [ j ];
    return 0;}
```
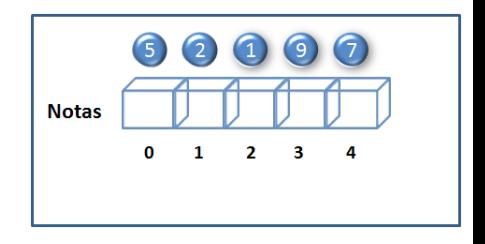

 $\mathbf{A} \equiv \mathbf{A} + \mathbf{A} + \math$ 

27/60

 $2Q$ 

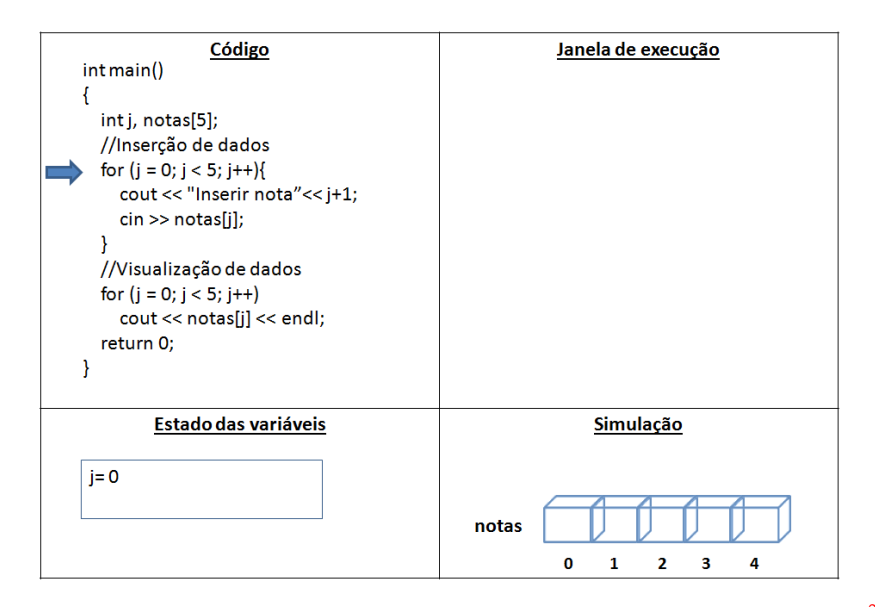

28/60  $2990$ 

 $\mathbf{A} \equiv \mathbf{A} + \mathbf{A} + \math$ 

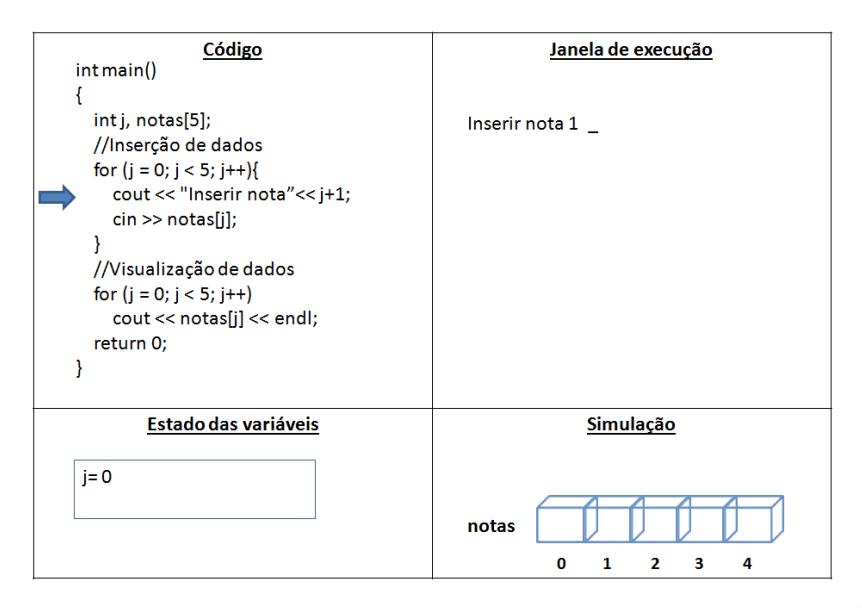

29/60

**KORK EX KEY CRACK** 

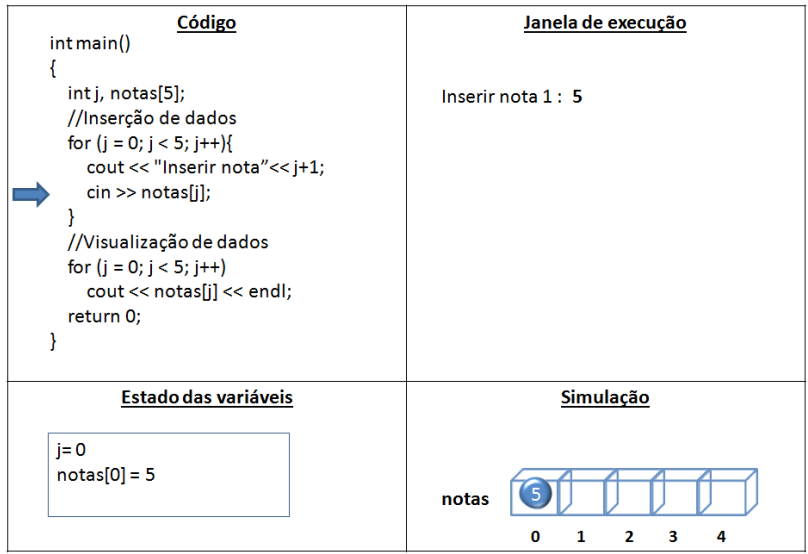

30/60

**K ロ X イロ X X を X X を X と ミ X の Q Q へ** 

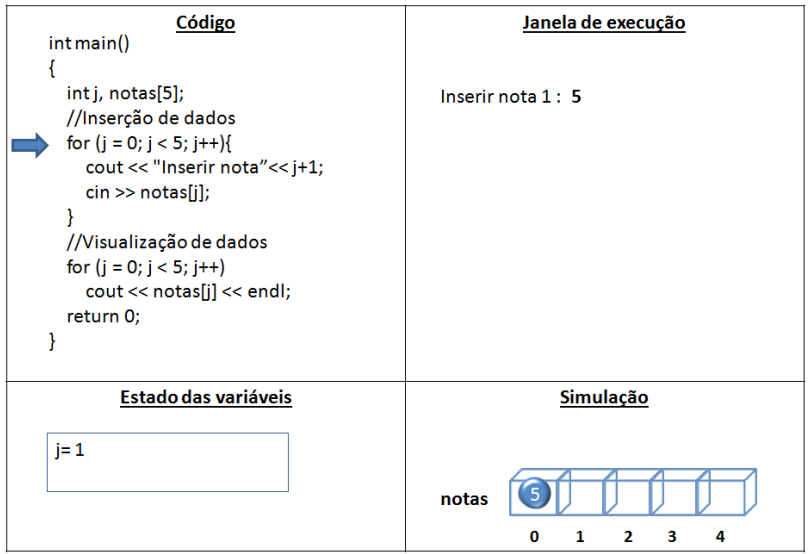

31/60

**K ロ X イロ X X を X X を X と ミ X の Q Q へ** 

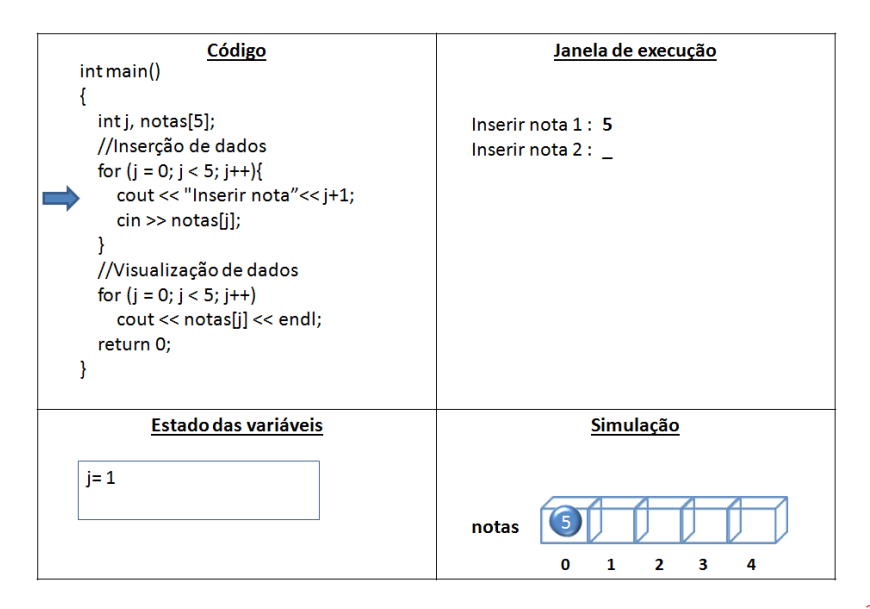

 $32/60$ 

 $\mathbf{A} \equiv \mathbf{A} + \mathbf{A} + \math$  $2990$ 

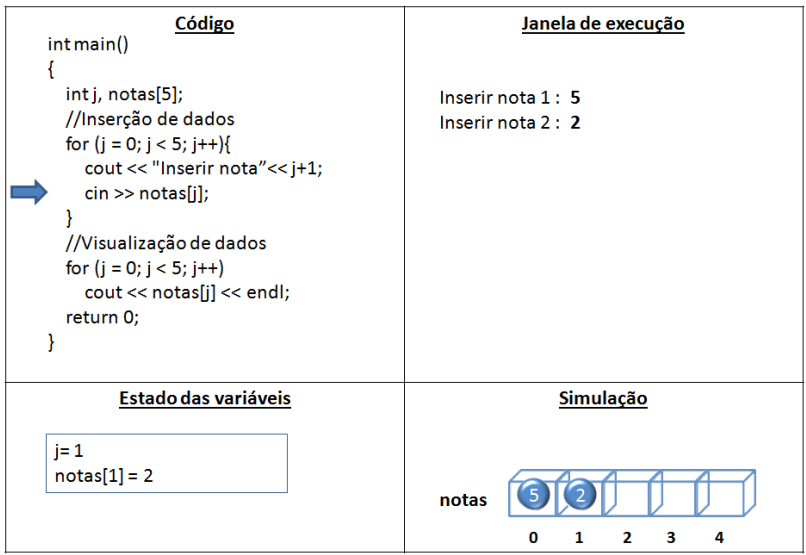

33/60

**K ロ X イロ X X を X X を X と ミ X の Q Q へ** 

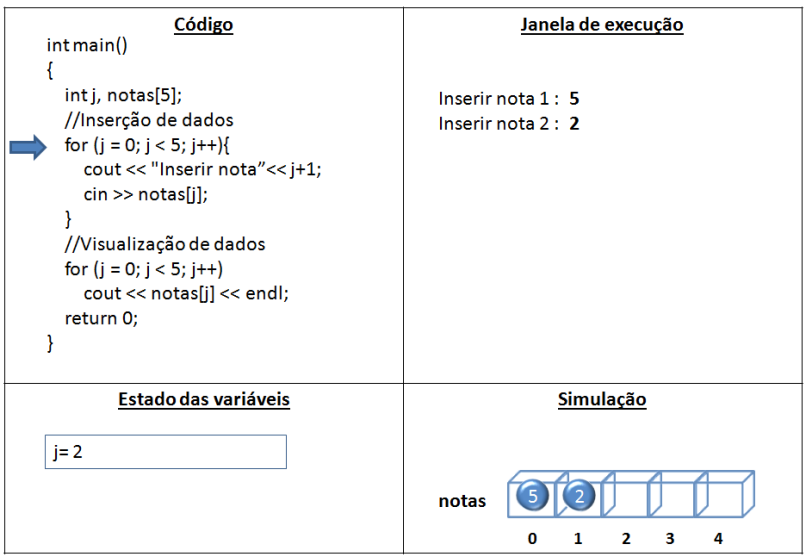

34/60

**K ロ X イロ X X を X X を X と ミ X の Q Q へ** 

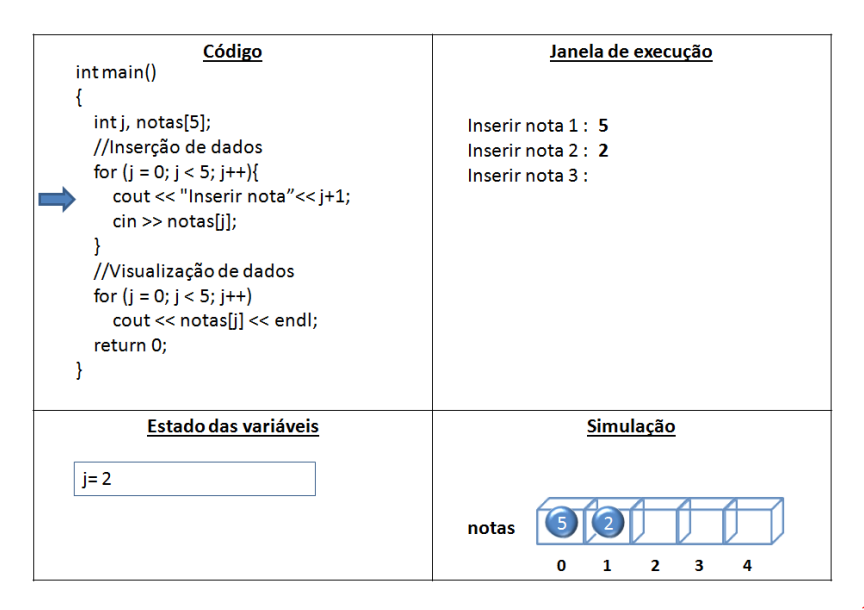

35/60

 $2990$ 

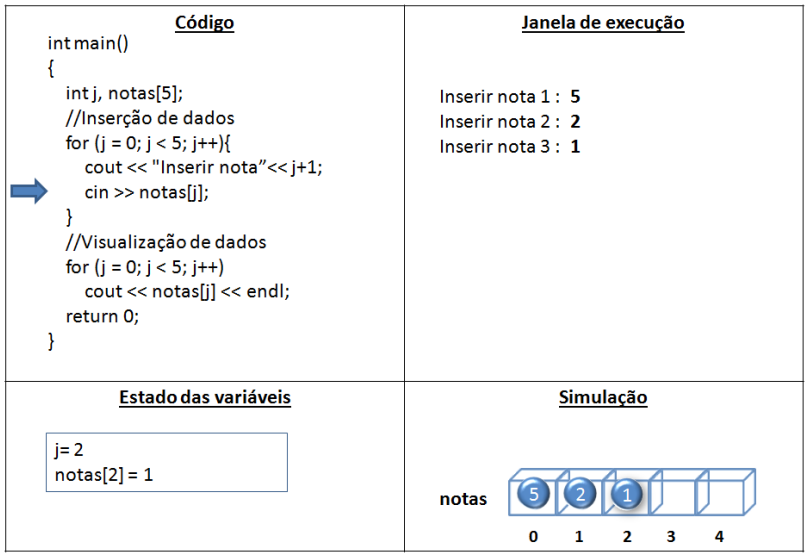

36/60

**K ロ X イロ X X を X X を X と ミ X の Q Q へ** 

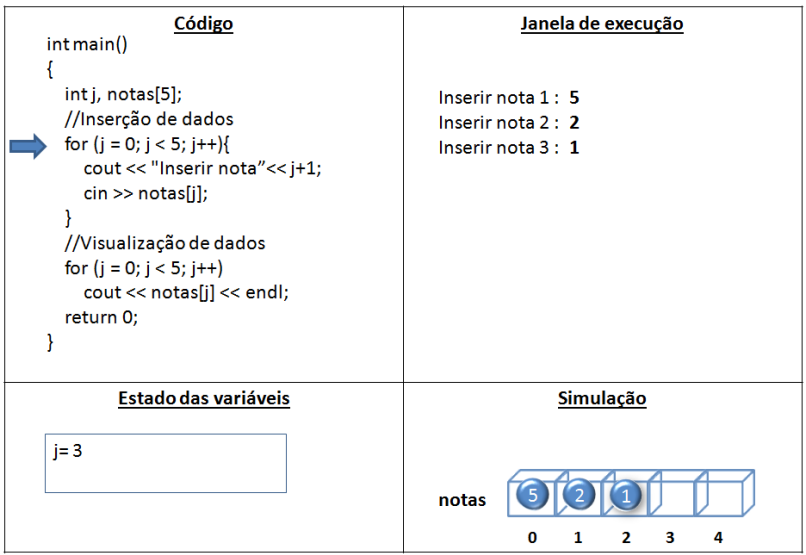

37/60

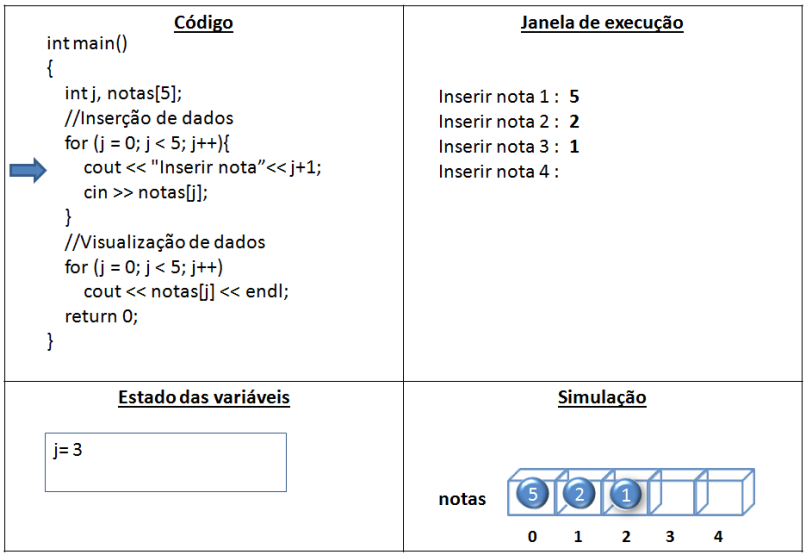

38/60

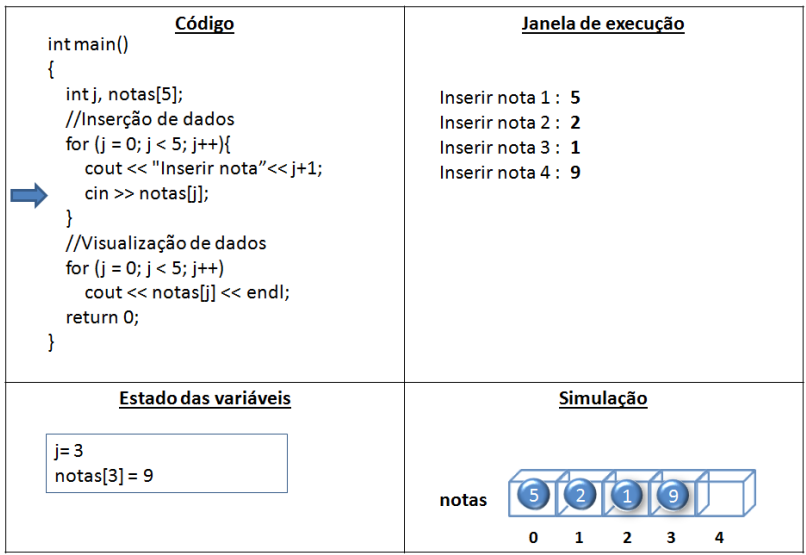

39/60

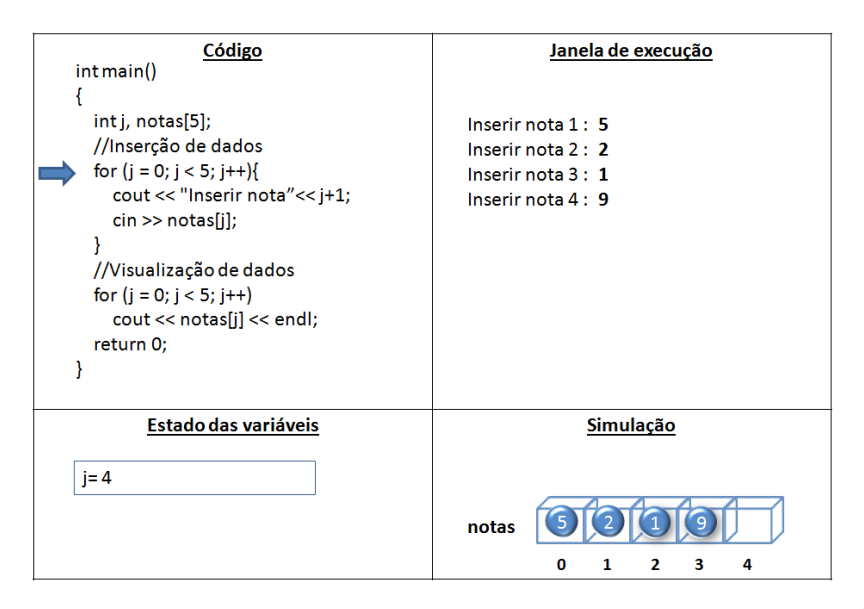

#### 40/60

 $2990$ 

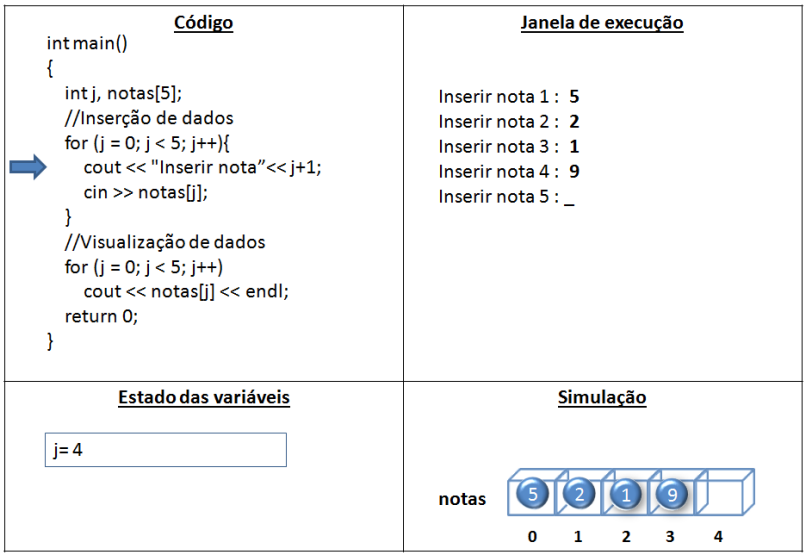

41/60

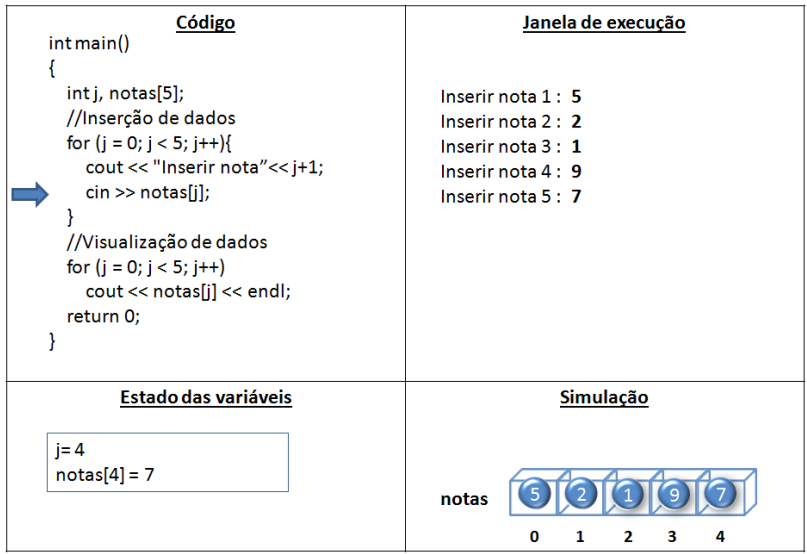

42/60

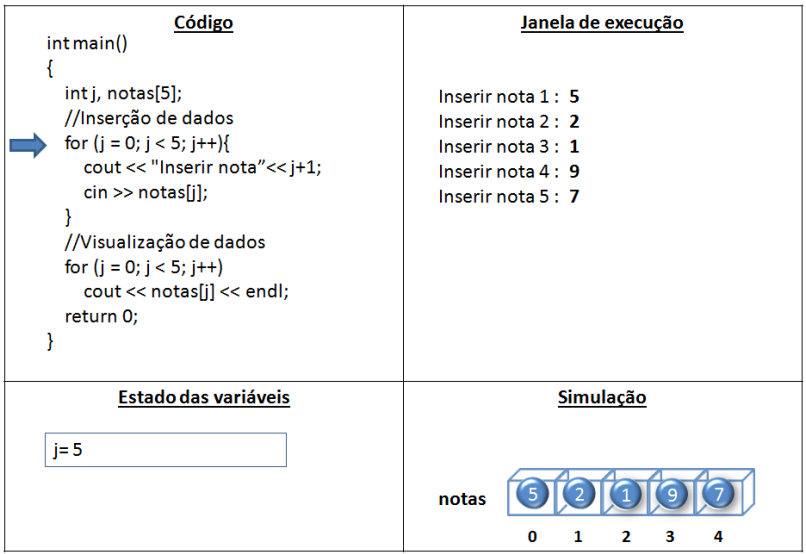

#### 43/60

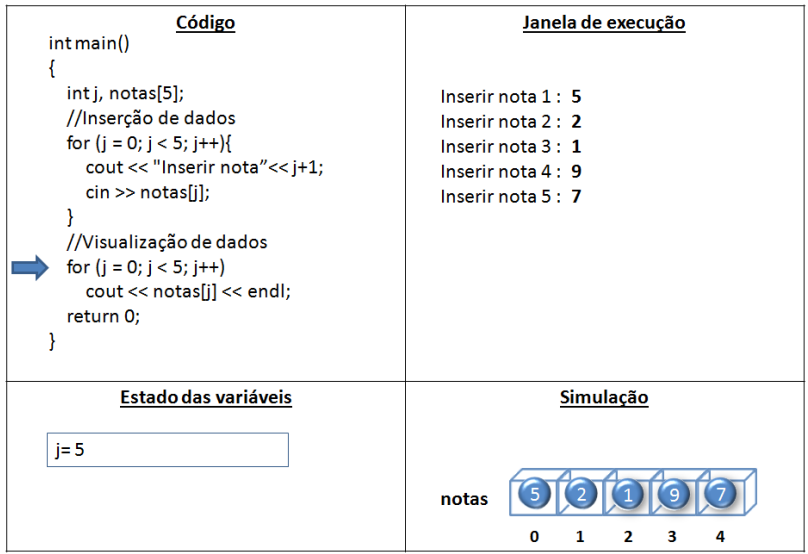

#### 44/60

## Exemplo 2 I

Modificar o programa anterior de forma tal que depois de ter inserido as 5 notas seja calculada a média.

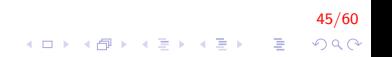

## Exemplo 2 II

```
int main(){
    int i, not as [5];double acum = 0, media;
    //Insercão de dados
    for (j = 0; j < 5; j++)cout << "Inserir nota"<< j+1;
        \sin \gg \text{notas}[i]:
    \mathcal{E}// Calculo da media
    for (j = 0; j < 5; j++)
        acum = acum + notas[j];media = acum / 5:
    cout << "A media eh: " << media;
    return 0;
```
46/60  $\mathbf{E} = \mathbf{A} \oplus \mathbf{A} + \mathbf{A} \oplus \mathbf{A} + \mathbf{A} \oplus \mathbf{A} + \mathbf{A} \oplus \mathbf{A} + \mathbf{A} \oplus \mathbf{A} + \mathbf{A} \oplus \mathbf{A} + \mathbf{A} \oplus \mathbf{A} + \mathbf{A} \oplus \mathbf{A} + \mathbf{A} \oplus \mathbf{A} + \mathbf{A} \oplus \mathbf{A} + \mathbf{A} \oplus \mathbf{A} + \mathbf{A} \oplus \mathbf{A} + \mathbf{A} \oplus \mathbf{A} + \mathbf{A$  $QQ$ 

## Exemplo 3 I

Construa um algoritmo que leia 300 números inteiros e imprima esses números na ordem inversa de entrada.

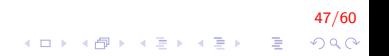

## Exemplo 3 II

```
int main(){
    int i, num [300];
    //Inserção de dados
    for (i = 0; i < 300; i++){
         cout << "Inserir numero" << i+1;
        \sin \gg \text{num}[i];₹
    //Visualização de dados
    for (i = 299; i >= 0; i--)
         \text{cout} \ll \text{num}[i];return 0;
```
#### 48/60 **KOD KAR KED KED E YORA**

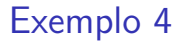

#### $\triangleright$  Colocar os números de 1 a 5 em Vetor

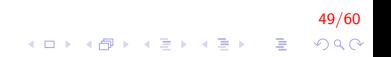

#### Exemplo 4

 $\triangleright$  Colocar os números de 1 a 5 em Vetor

49/60

 ${\sf for}$  (  ${\sf i}\!=\!0;$   ${\sf i}\!<\!5;$   ${\sf i}\!+\!\!+{\sf j}$  $\mathsf{Vector}\left[\begin{array}{c} \mathsf{i} \end{array}\right] \;=\; \mathsf{i+1};$ 

## Exemplo 4

 $\triangleright$  Colocar os números de 1 a 5 em Vetor

 ${\sf for}$  (  ${\sf i}\!=\!0;$   ${\sf i}\!<\!5;$   ${\sf i}\!+\!\!+{\sf j}$  $\mathsf{Vector}\left[\begin{array}{c} \mathsf{i} \end{array}\right] \;=\; \mathsf{i+1};$ 

 $\triangleright$  Colocar os números de 5 a 1 em Vetor

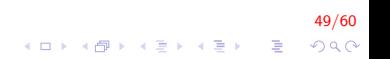

## Exemplo 4

▶ Colocar os números de 1 a 5 em Vetor

for ( $i = 0$ ;  $i < 5$ ;  $i++$ )  $V$  et or  $[i] = i+1;$ 

 $\triangleright$  Colocar os números de 5 a 1 em Vetor

49/60

K ロ ▶ K @ ▶ K 할 ▶ K 할 ▶ 이 할 → 9 Q @

 ${\sf for}$  (  ${\sf i}\!=\!0;$   ${\sf i}\!<\!5;$   ${\sf i}\!+\!\!+{\sf j}$ Vetor[i] = 5—i;

### Inicializando vetores I

- ▶ Quando declaramos um vetor, os seus elementos não são inicializados.
- $\triangleright$  Quando é declarado um vetor é possível atribuir valores iniciais.
- $\triangleright$  O valores iniciais são colocados entre chaves  $\{\}$

int  $v[5] = \{16, 36, 3, 8, 26\};$ 

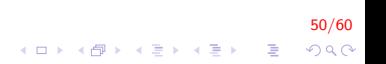

## Inicializando vetores II

- ▶ A quantidade de valores entre chaves não deve ser maior que o n´umero de elementos
- $\triangleright$  A fim de facilitar a inicialização,  $C++$  permite deixar o número de elementos em branco [].
- $\triangleright$  Neste caso, o compilador vai supor que o tamanho do vetor é igual ao número de valores especificados entre chaves  $\{\}$

int  $v$  [] = {16, 36, 3, 8, 26};

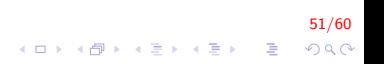

#### Uso de constantes em Vetores I

```
#d e fin e TAM MAX 10
 . . .
double VetReais [TAM_MAX];
// coloca 5, 4, 3, 2, 1 no vetor
for (i = 0; i < TAM MAX; i +)
     VertReais[i] = TAM_MAX - i;
```

```
// copia os dados de um vetor para outro
#d e fine TAM_MAX 20
double VetReais [TAM_MAX], VetCopia [TAM_MAX];
for (i = 0; i < TAM MAX; i +)
    VertCopia[i] = VetReais[i];
```
52/60  $\mathbf{E} = \mathbf{A} \oplus \mathbf{B} + \mathbf{A} \oplus \mathbf{B} + \mathbf{A} \oplus \mathbf{B} + \mathbf{A} \oplus \mathbf{A}$  $QQ$ 

#### Uso de constantes em Vetores I

```
const int TAM_MAX = 10;
. . .
double VetReais [TAM_MAX];
// coloca 5.4.3.2.1 no vetor
for (i=0; i < TAM MAX; i++)
    VertReais[i] = TAM_MAX - i;
```

```
1/ copia os dados de um vetor para outro
const int TAM_MAX = 20;
. . .
double VetReais [TAM_MAX], VetCopia [TAM_MAX];
for (i=0; i < TAM MAX; i++)
    VertCopia[i] = VetReais[i];
```
53/60  $\mathbf{E} = \mathbf{A} \oplus \mathbf{A} + \mathbf{A} \oplus \mathbf{A} + \mathbf{A} \oplus \mathbf{A} + \mathbf{A} \oplus \mathbf{A}$  $QQ$ 

Dada uma coleção de *n* elementos, pretende-se saber se um determinado elemento valor está presente nessa coleção. Para efeitos práticos, vamos supor que essa coleção é implementada como sendo um vetor de n elementos inteiros: vetor[0]..vetor[n-1].

Uma solução possível é percorrer o vetor desde a primeira posição até a última. Para cada posição *i*, comparamos vetor[i] com valor.

- $\triangleright$  Se forem iguais dizemos que valor existe.
- $\triangleright$  Se chegarmos ao fim do vetor sem sucesso dizemos que valor n˜ao existe.

55/60

## Pesquisa sequencial II

Passos:

1. Inicialização

 $i = 0;$ encontrado = 0;  $/*Falso*/$ 

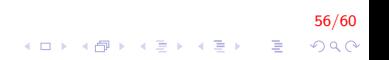

### Pesquisa sequencial III

2. Pesquisa

```
while (i \lt TAMANHO && ! encontrado) {
    if (vetor[i] = valor) {
        encontrado = 1; /*Verdadeiro*/
    }
    else {
        i + +;
    }
}
```

$$
\begin{array}{rcl}\n\mathbf{57/60} \\
\mathbf{57/60} \\
\mathbf{68} \\
\mathbf{79} \\
\mathbf{81} \\
\mathbf{91} \\
\mathbf{10} \\
\mathbf{11} \\
\mathbf{12} \\
\mathbf{13} \\
\mathbf{14} \\
\mathbf{15} \\
\mathbf{16} \\
\mathbf{16} \\
\mathbf{17} \\
\mathbf{18} \\
\mathbf{18} \\
\mathbf{18} \\
\mathbf{18} \\
\mathbf{18} \\
\mathbf{18} \\
\mathbf{18} \\
\mathbf{18} \\
\mathbf{18} \\
\mathbf{18} \\
\mathbf{18} \\
\mathbf{18} \\
\mathbf{18} \\
\mathbf{18} \\
\mathbf{18} \\
\mathbf{18} \\
\mathbf{18} \\
\mathbf{18} \\
\mathbf{18} \\
\mathbf{18} \\
\mathbf{18} \\
\mathbf{18} \\
\mathbf{18} \\
\mathbf{18} \\
\mathbf{18} \\
\mathbf{18} \\
\mathbf{18} \\
\mathbf{18} \\
\mathbf{18} \\
\mathbf{18} \\
\mathbf{18} \\
\mathbf{18} \\
\mathbf{18} \\
\mathbf{18} \\
\mathbf{18} \\
\mathbf{18} \\
\mathbf{18} \\
\mathbf{18} \\
\mathbf{18} \\
\mathbf{18} \\
\mathbf{18} \\
\mathbf{18} \\
\mathbf{18} \\
\mathbf{18} \\
\mathbf{18} \\
\mathbf{18} \\
\mathbf{18} \\
\mathbf{18} \\
\mathbf{18} \\
\mathbf{18} \\
\mathbf{18} \\
\mathbf{18} \\
\mathbf{18} \\
\mathbf{18} \\
\mathbf{18} \\
\mathbf{18} \\
\mathbf{18} \\
\mathbf{18} \\
\mathbf{18} \\
\mathbf{18} \\
\mathbf{18} \\
\mathbf{18} \\
\mathbf{18} \\
\mathbf{18} \\
\mathbf{18} \\
\mathbf{18} \\
\mathbf{18} \\
\mathbf{18} \\
\mathbf{18} \\
\mathbf{18} \\
\mathbf{18} \\
\mathbf{18} \\
\mathbf{18} \\
\mathbf{18} \\
\mathbf{18} \\
\mathbf{18} \\
\mathbf{18} \\
\mathbf{18} \\
\
$$

#### Pesquisa sequencial IV

3. Tratamento do resultado

```
if (encontrado) {
    \text{cout} \ll \text{"Valar "} \ll \text{veter}[i]<< "esta na posicao " << i;
}
e \{cout << "Valor nao encontrado \n";
}
```
58/60

 $2990$ 

イロメ 不優 メイ君 メイ君 メー 君一

#### Pesquisa sequencial V

```
int main(){
    int num [10], valor, encontrado = 0, i;
    // in serir valores
    for (i = 0; i < 10; i++)
        \sin \gg \text{num}[i];\cot \ll "Valor procurado";
    \sin \gg valor:
    // Busca
    for (i = 0; i < 10 && ! encontrado; i++)
         if (num [i] = valor) encontrado = 1;
    if (encontrado)
        cout << "esta na posicao " << i-1;
    e l s e
        \text{cout} \ll "Valor nao encontrado";
    return 0;}
```
59/60

**KORK ERKER ADE YOUR** 

# FIM

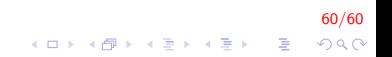